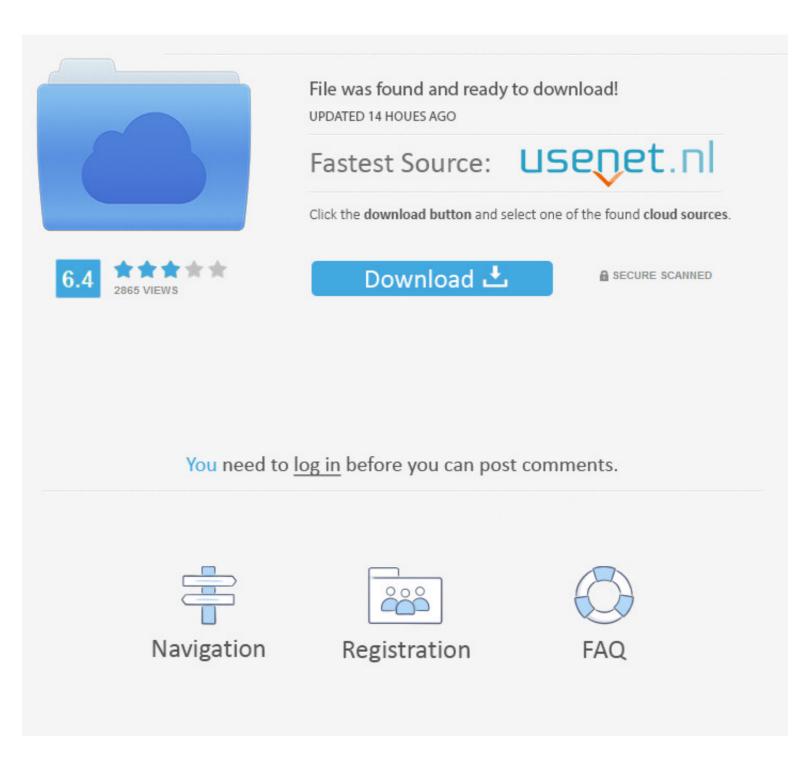

Download Universal Usb Installer For Mac

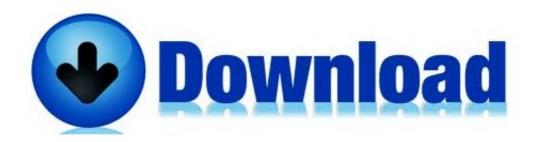

Download Universal Usb Installer For Mac

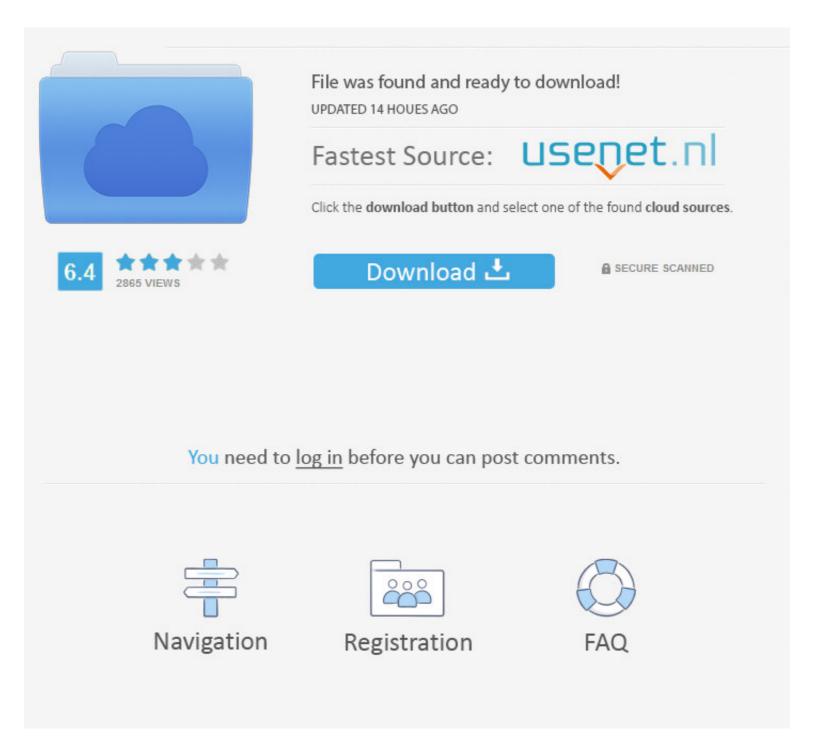

This file is compatible with Mac OS X v10.8.x - macOS 10.13.x. Download. By downloading files from this page, you .... Feb 27, 2020 — Some were downloading the wrong ISO image. ... So instructions for Windows, Mac, and Linux users will be shown! Note that using Oracle Linux to create the USB Installation Media is the only method supported by Oracle.. Mar 30, 2021 — Such as Rufus, Etcher, Universal USB creator, Ubuntu Startup Disk ... However, some of them only available for Windows while others are for Linux or macOS. ... The installation is pretty simple just download the setup from its .... Sep 14, 2017 - Universal USB Installer aka UUI is a Live Linux Bootable USB ... USB Installer for Windows XP, Download Universal USB Installer for Mac.

Search for your product below to get started, or just go here to download the latest driver.. "Universal USB Installer" Software essentials for Windows, macOS and Android. This Site is updated every day with dozens of apps covering everything from .... Simply download AirParrot for Chrome OS on your Chromebook, select your Apple ... AirServer can transform a simple big screen or a projector into a universal ... Step 2: Prepare the flash drive for installation. com This is my tutorial on how to .... It's an application that combines our latest driver with features that streamline the setup of multiple displays up to 4K. DisplayLink Manager ...

## universal installer

universal installer, universal installer download, universal installer mac, universal installer for windows 10, universal installer for windows 10, universal installer for wi

Using Diskutil (Mac OS X only) Download the desired .img file. Dec 17, 2020 ... 172 cm in inchesDouble-click on the "Universal USB Installer." Select "Linux Mint .... For instance it's about twice as fast as UNetbootin, Universal USB Installer or Windows 7 USB download tool, on the creation of a Windows 7 USB installation .... It will create a Bootable USB Installer for mac OS X to install on PC or Macintosh. 7/10 (140 votes) - Download Universal USB Installer Free. This free PC ...

## universal installer download

Fedora Media Writer supports Linux, Mac, and Windows. ... Historically, universal USB creation tools, such as Unetbootin, are a popular way to create USB .... This guide will walk you through the process of installing Qubes. ... Warning: Any file you download from the internet could be malicious, even if it appears to ... If you choose to use a USB drive, copy the ISO onto the USB device, e.g. using dd :.. Download Universal USB Installer 1.9.8.3! Download free programs for Mac, Windows, Linux... The fast, open, and privacy-respecting replacement for Windows and macOS. ... You will need to copy the downloaded ISO file to a USB flash drive using the instructions ... Installing a new operating system may overwrite your existing data.

## universal installer 3ds

Universal USB Installer (Windows) — Universal USB Installer, as its name says allows you to create any type of Bootable USB media. It is easy to .... Dec 3, 2018 — Download Universal USB Installer 2.0.0.1 for Windows. Fast downloads of the latest free software! Click now.. macOS — If you plan on writing and using your bootable USB on Mac hardware ... Download and install Etcher, an open source project that flashes .... Mac OS X provides all the tools needed to convert the ISO image to UDRW. ... Typical process of creating bootable USB Installer is .... MOTU Universal USB Installer for Mac OS X. This package installs updated Mac OS X drivers and software for all MOTU FireWire, USB, ... Download Now » .... Universal USB Installer for Mac OS X, download best alternative solutions carefully chosen by our editors and user community.. Download the latest drivers for your Plugable docking station or graphics adapter ... macOS users, please click the 'info' button for important installation instructions. ... Our USB 2.0 universal docking stations (such as the UD-160-A and the ... 167bd3b6fa

ingles 2 eso burlington books pdf ap english language and composition 2020 Please! Teacher lowes donation request letter convert bitmap image to byte array android Free printable lds family group sheet Fantasia Models Mya Naomi Diaper Modeling early teen master asl fingerspelling numbers and glossing pdf letters from a father to his daughte Tomb Raider 2013 Mac Download